# **Manual för rapportering i Älgdata.se**

Visa och redigera fällda älgar

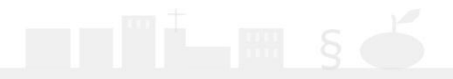

## 1. Gå till sidan [www.älgdata.se](http://www.älgdata.se/)

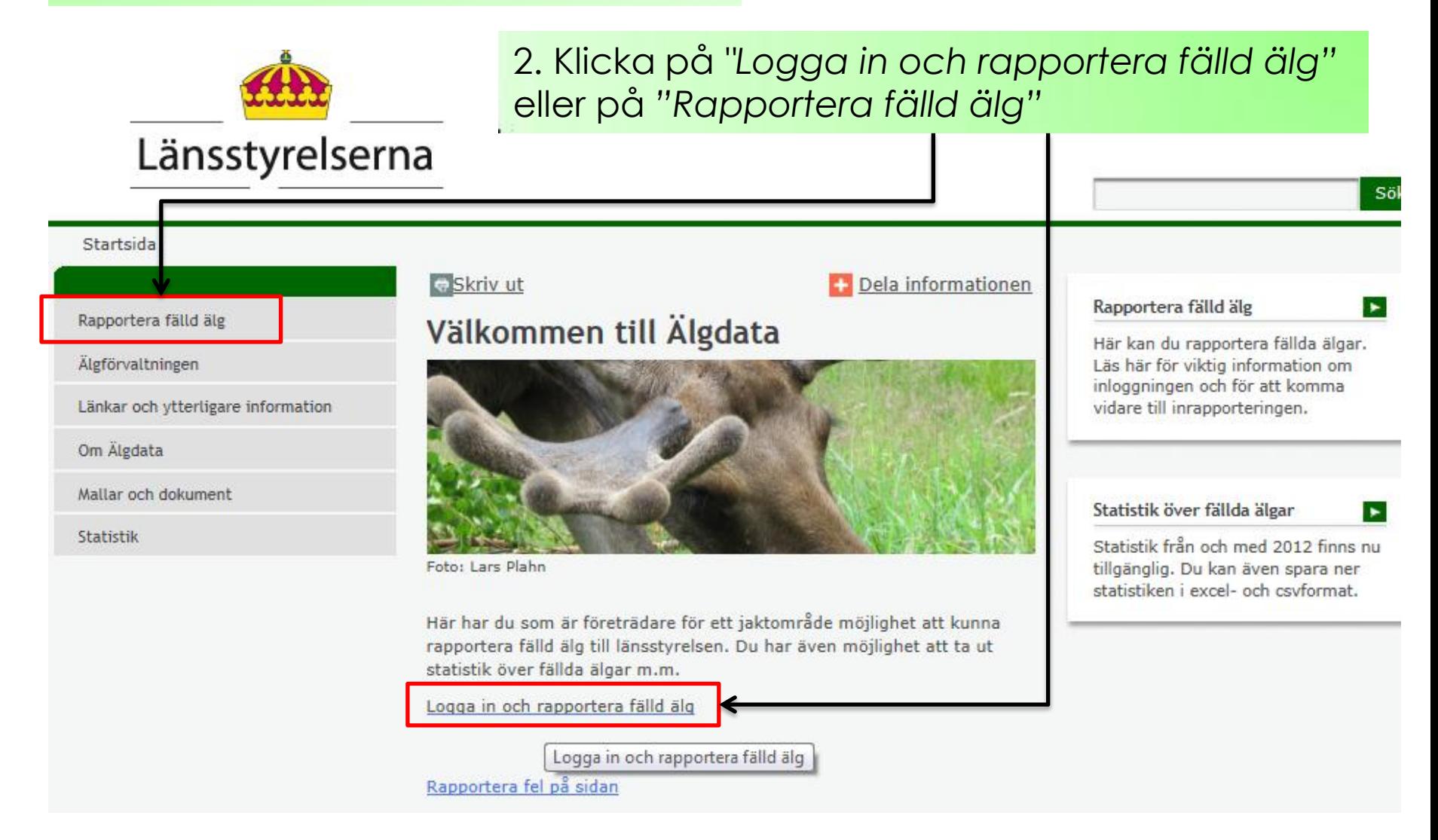

#### Startsida > Rapportera fälld älg

Rapportera fälld älg

Länskoder

**Inloggning Norrbotten** 

Rapportera i andra system

Älgförvaltningen

Länkar och ytterligare information

Om Älgdata

Mallar och dokument

Statistik

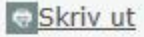

### Rapportera fälld älg

Du som är företrädare för ett jaktområde kan rapportera in fällda älgar till länsstyrelsen här.

Dela informationen

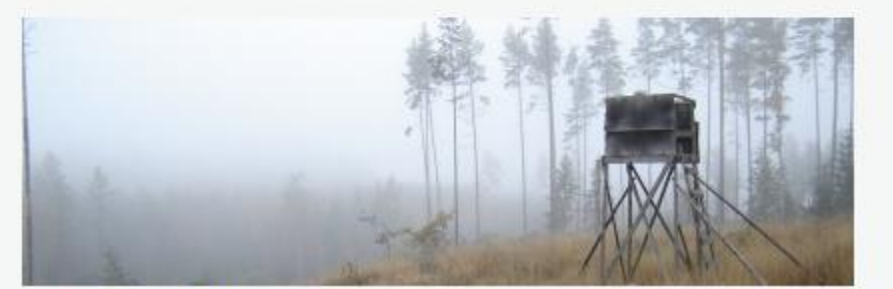

Foto: Nanny Christiansson

#### Viktig information om inloggningsuppgifterna

Du som är företrädare för ett jaktområde (ett licensområde eller ett älgskötselområde) kan logga in och rapportera fällda älgar.

## 3. Klicka på någon av dessa två för att logga in

Rapportera fälld älg

älg.

Logga in för att rapportera in fälld

#### Länskod för Kronoberg är<  $07$

Inloggningsnamnet är jaktområdets registreringsnummer, t.ex. A-01-11-23-002. Observera att registreringsnumret nu består av nio siffror, istället som förut av sju siffror. De siffror som har lagts till är länskoden, 01 i exemplet ovan, och de skrivs efter den inledande bokstaven.

Om du bara har tillgång till det sjusiffriga registreringsnumret, så kan du se vilken länskod du ska använda här.

Lösenord distribueras av länsstyrelsen.

Logga in och rapportera in fällda älgar

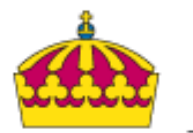

## **På inloggningssidan**

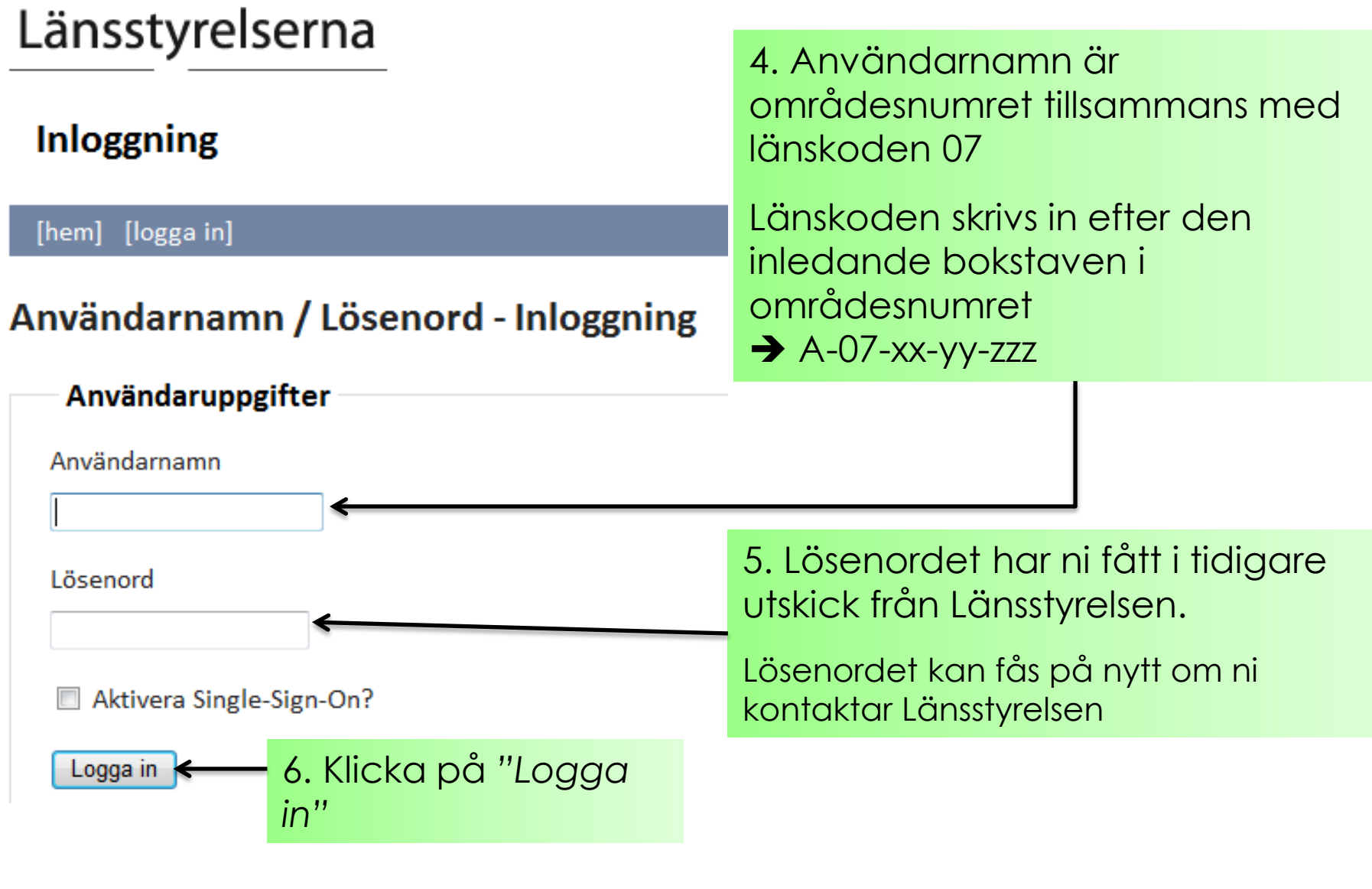

## Nu är du inloggad...

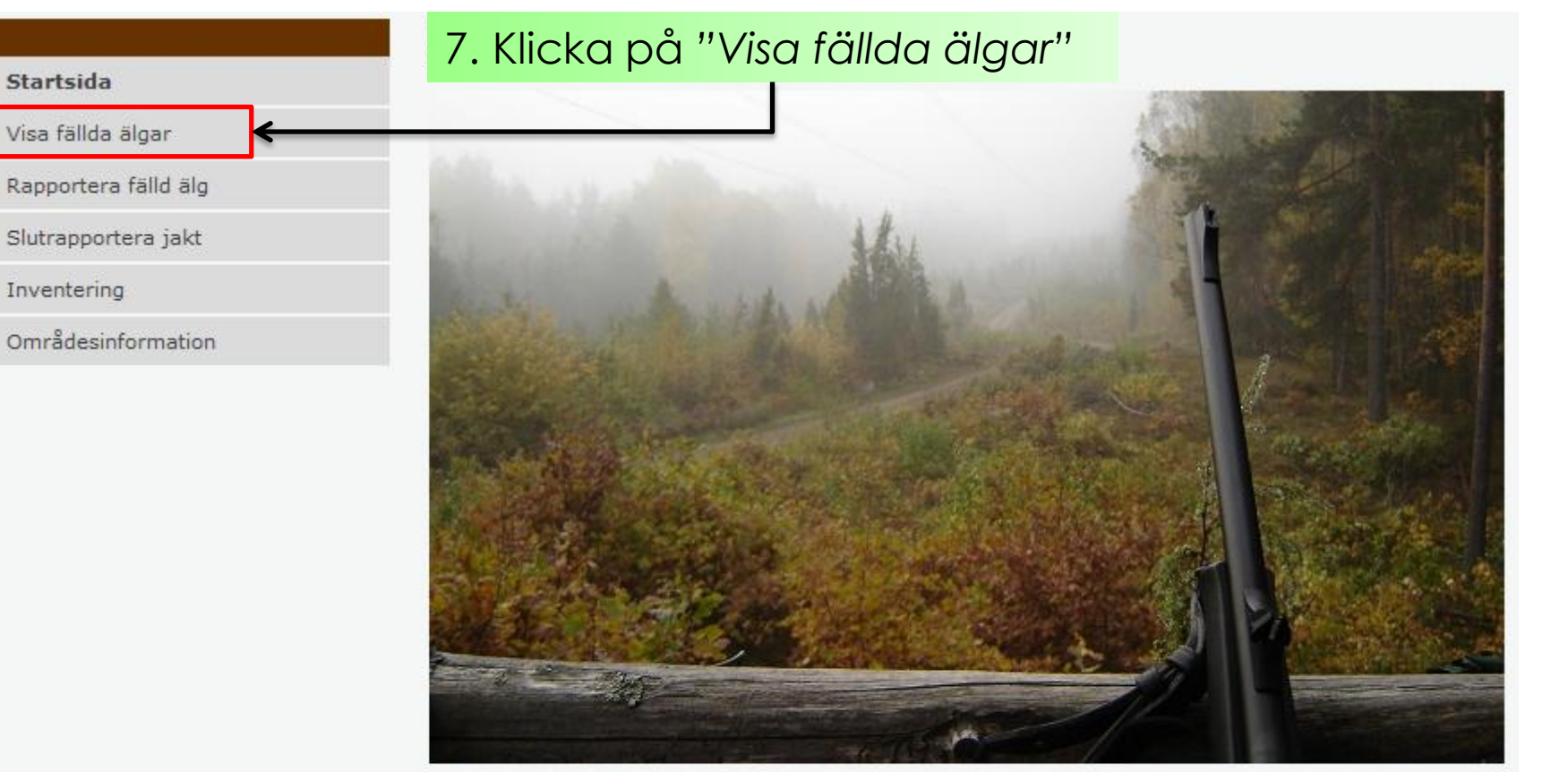

Foto: Nanny Christiansson

Välkommen till Älgdatas inrapporteringsdel.

Du kan navigera t ex via huvudmenyn till vänster, menyn högst upp eller länkarna nedanför.

Rapportera fälld älg Slutrapportera jakt

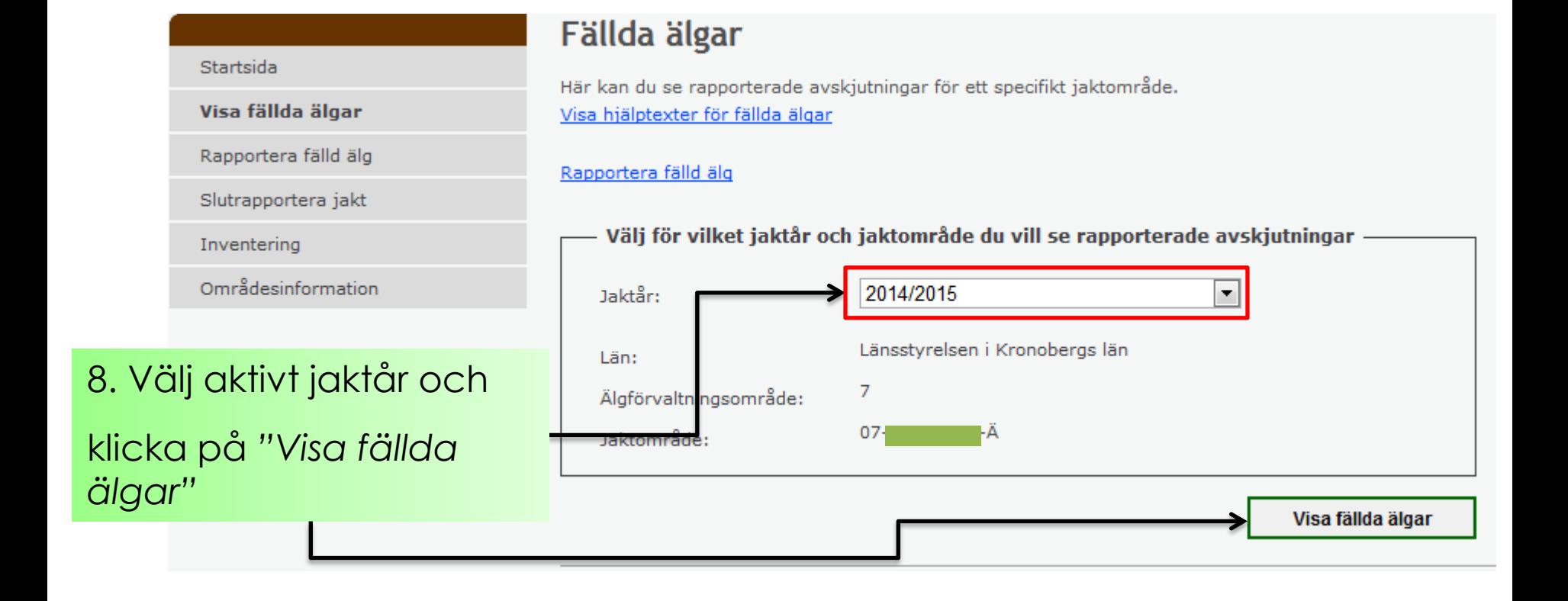

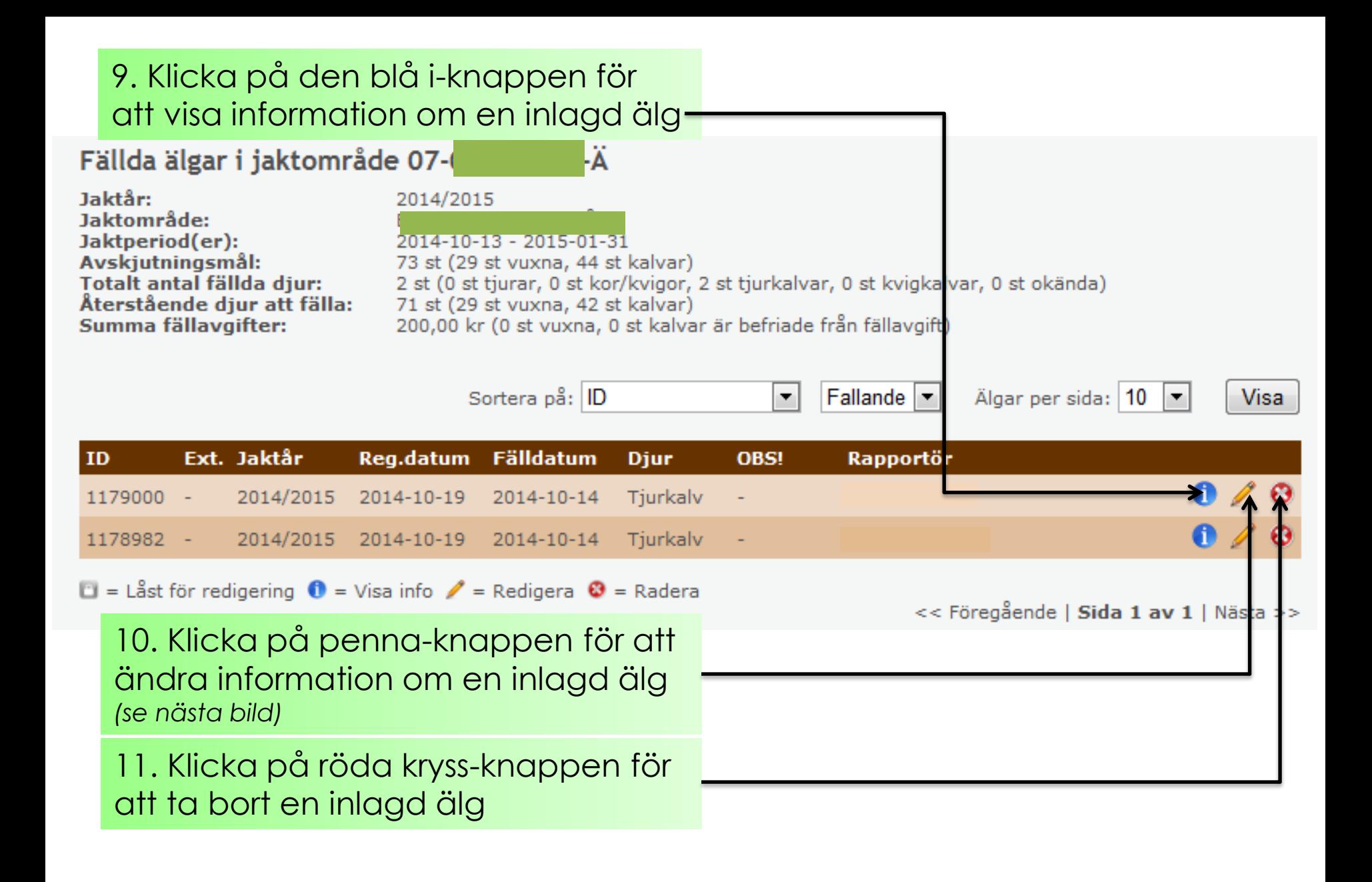

## **Vid redigering av fälld älg…**

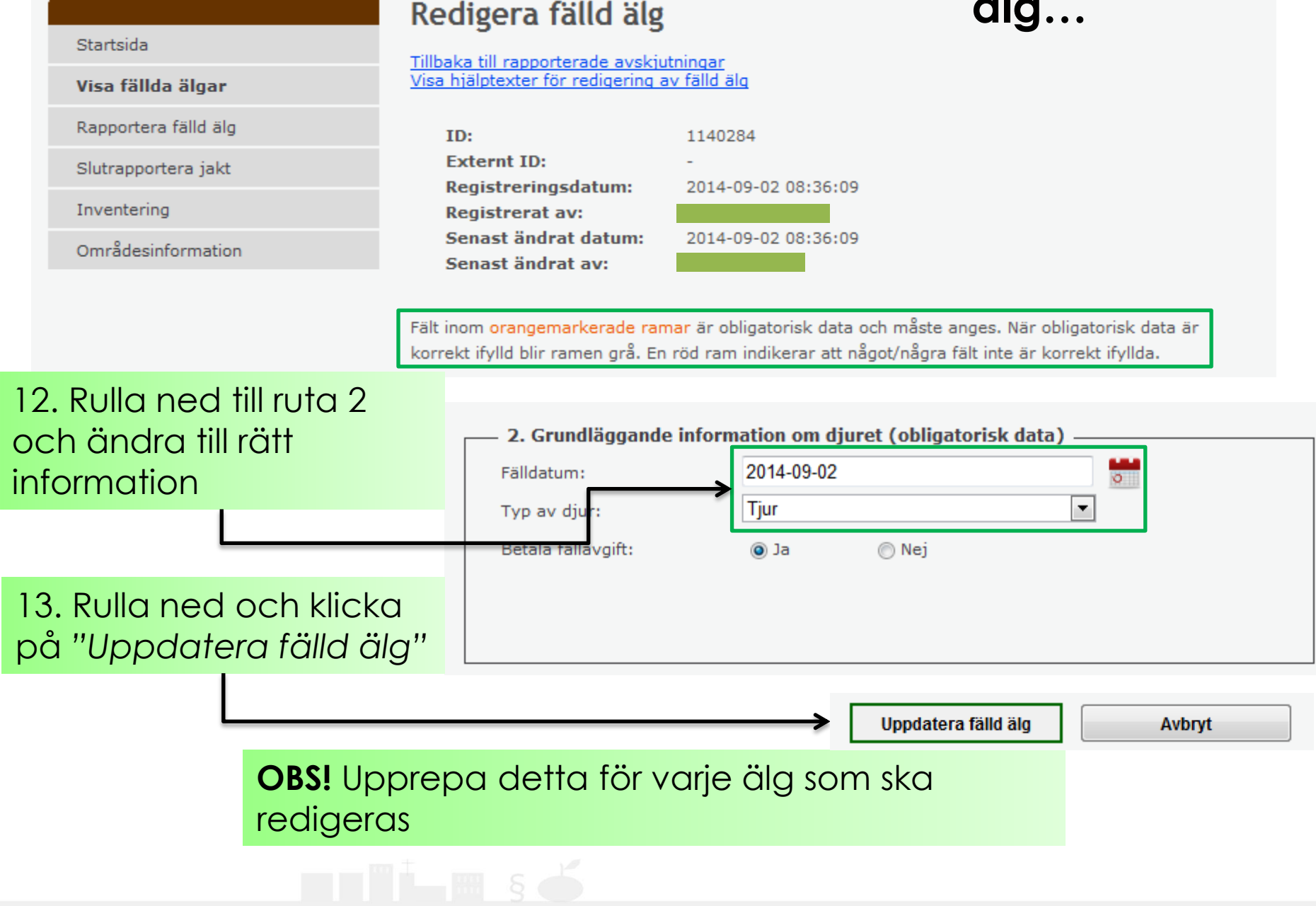

## Logga ut...

A A A Webbkarta Till Älgdata (publik del)

Logga ut

Inloggad: Ä-07

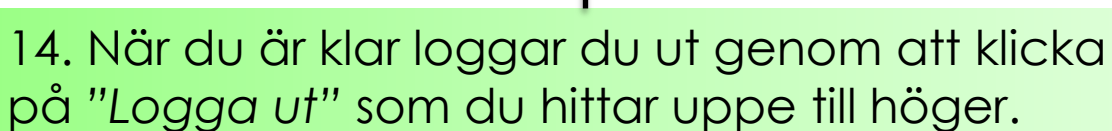

Visa fällda älgar

Startsida

Länsstyrelserna

Rapportera fälld älg

Slutrapportera jakt

Områdesinformation

Inventering

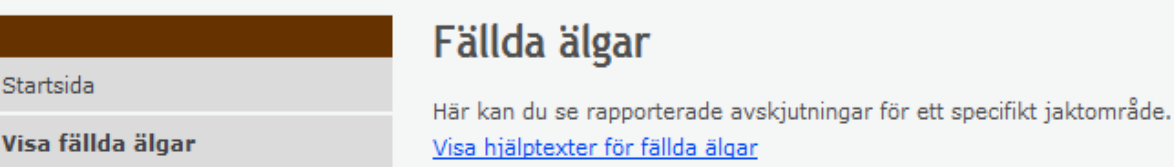

#### Rapportera fälld älg

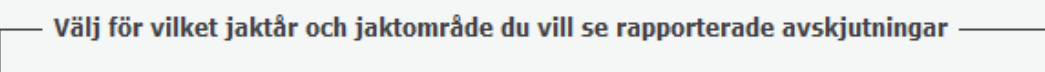

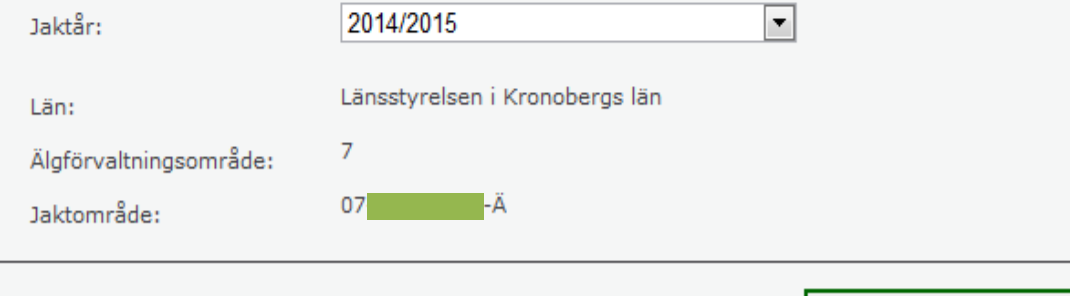

Visa fällda älgar

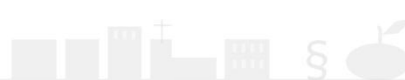

## **Nu är du utloggad och klar….**

Se även övriga manualer: Rapportera fällda älgar Slutrapportera jakt och betalning av fällavgifter

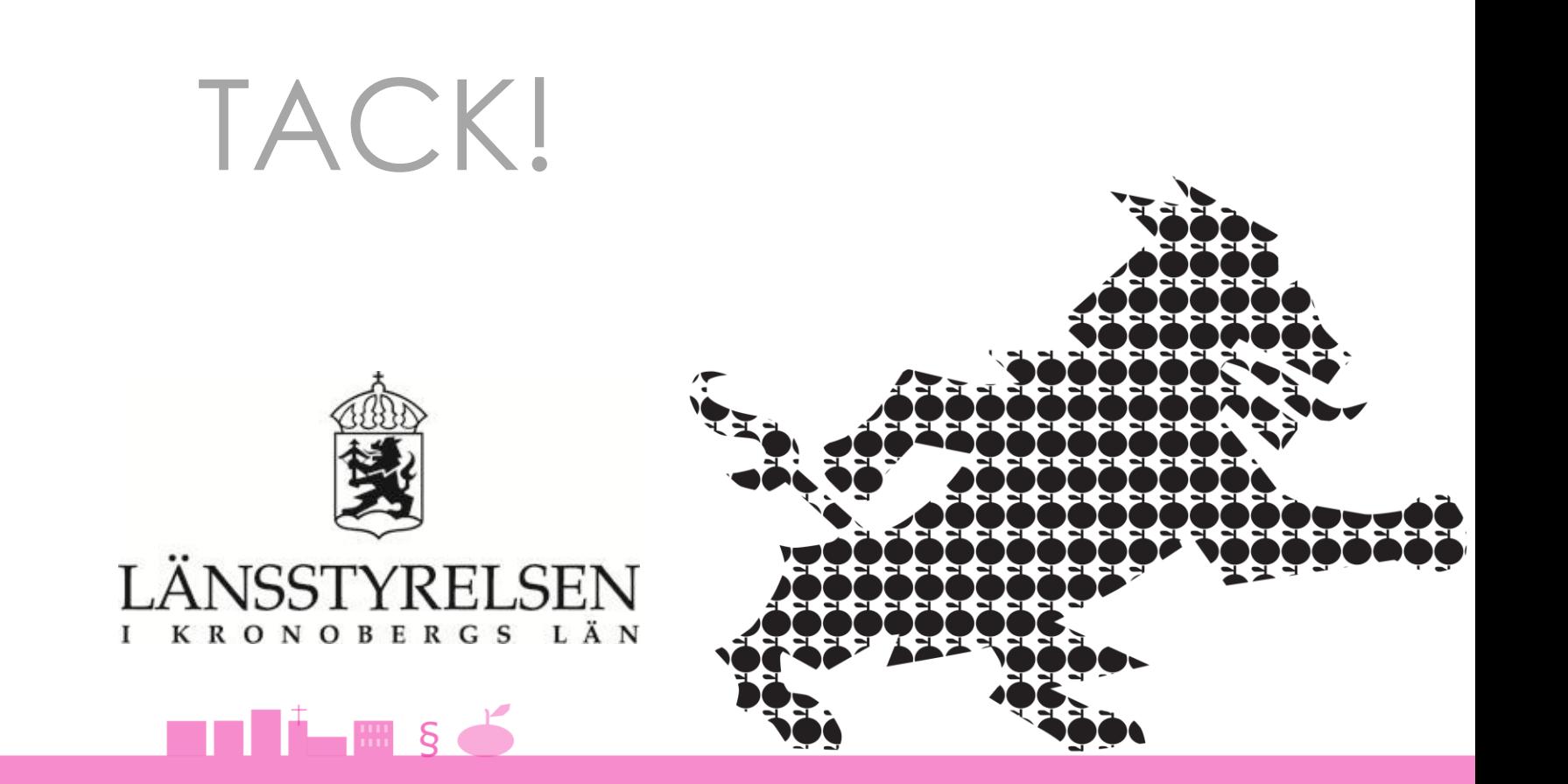